# 請高二、三同學於 112/10/3(二)8:00~ 112/10/11(三)17:00前 ,至學習歷程檔案平台完成資料 確認!!說明如後 請注意!!

## 學生收訖明細確說明

依據臺教國署高字第1110112790號函,學校公告收訖明細之確認期間,並不得少 於3日。學生渝公告期間未確認,或未向學校提出疑義者,視為已確認學校提交資料 與學生上傳資料一致。

說明:

請高二、三同學於 112/10/3(二)8:00~112/10/11(三)17:00 前, 至學習歷程檔案平台(https://e-portfolio.cooc.tp.edu.tw/Portal.do 或掃右方 QR CODE), 完成資料確認(<mark>請注意要確認四類資料)</mark>。

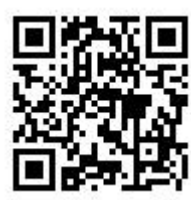

高二、三同學須完成的工作,步驟如下:

 需確認 111 學年度的幹部經歷、修課紀錄、學習成果及多元表現"正確無 誤,請注意資料要確認四種。

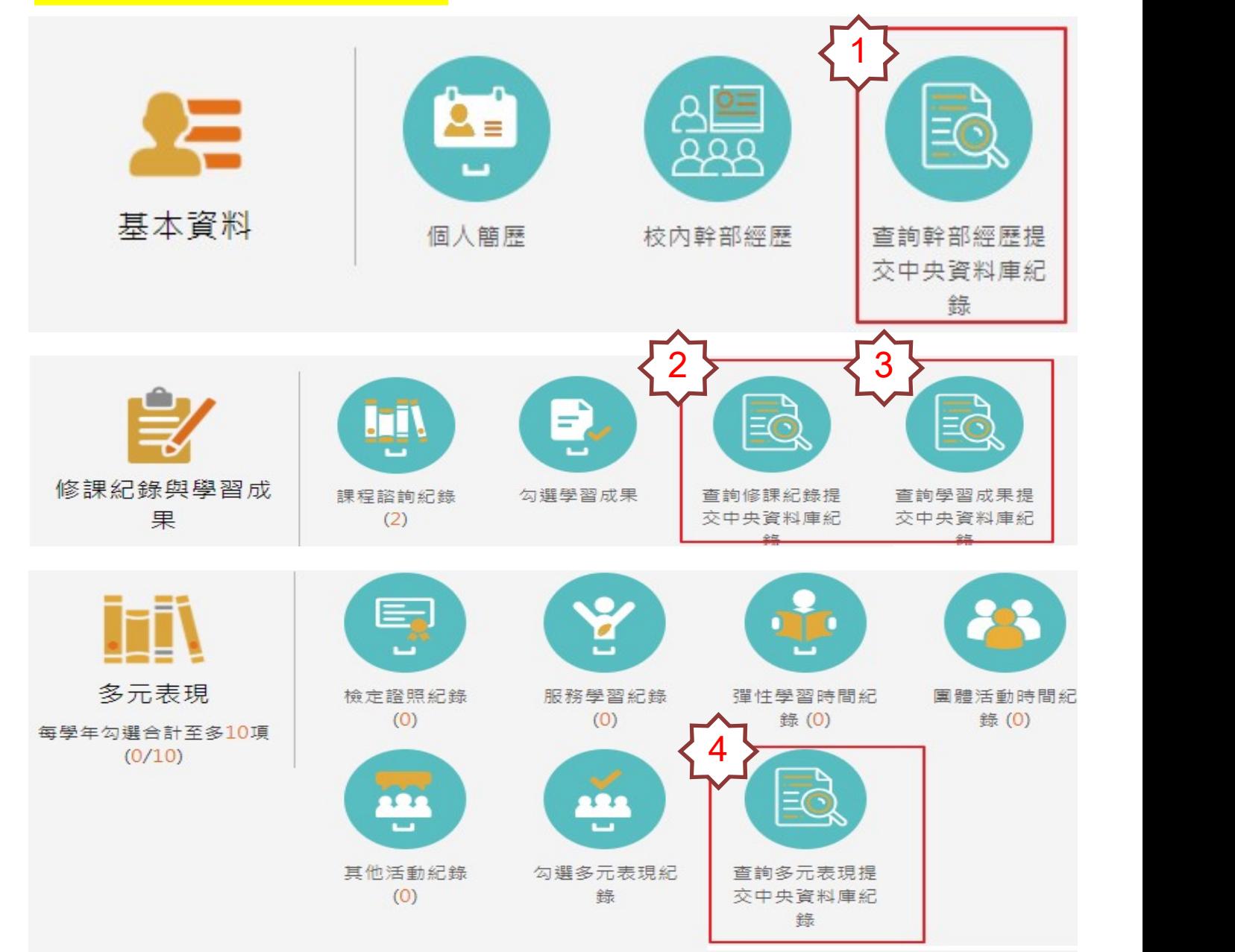

學 生

查看收訖明細內容

### 第一部分:修課紀錄

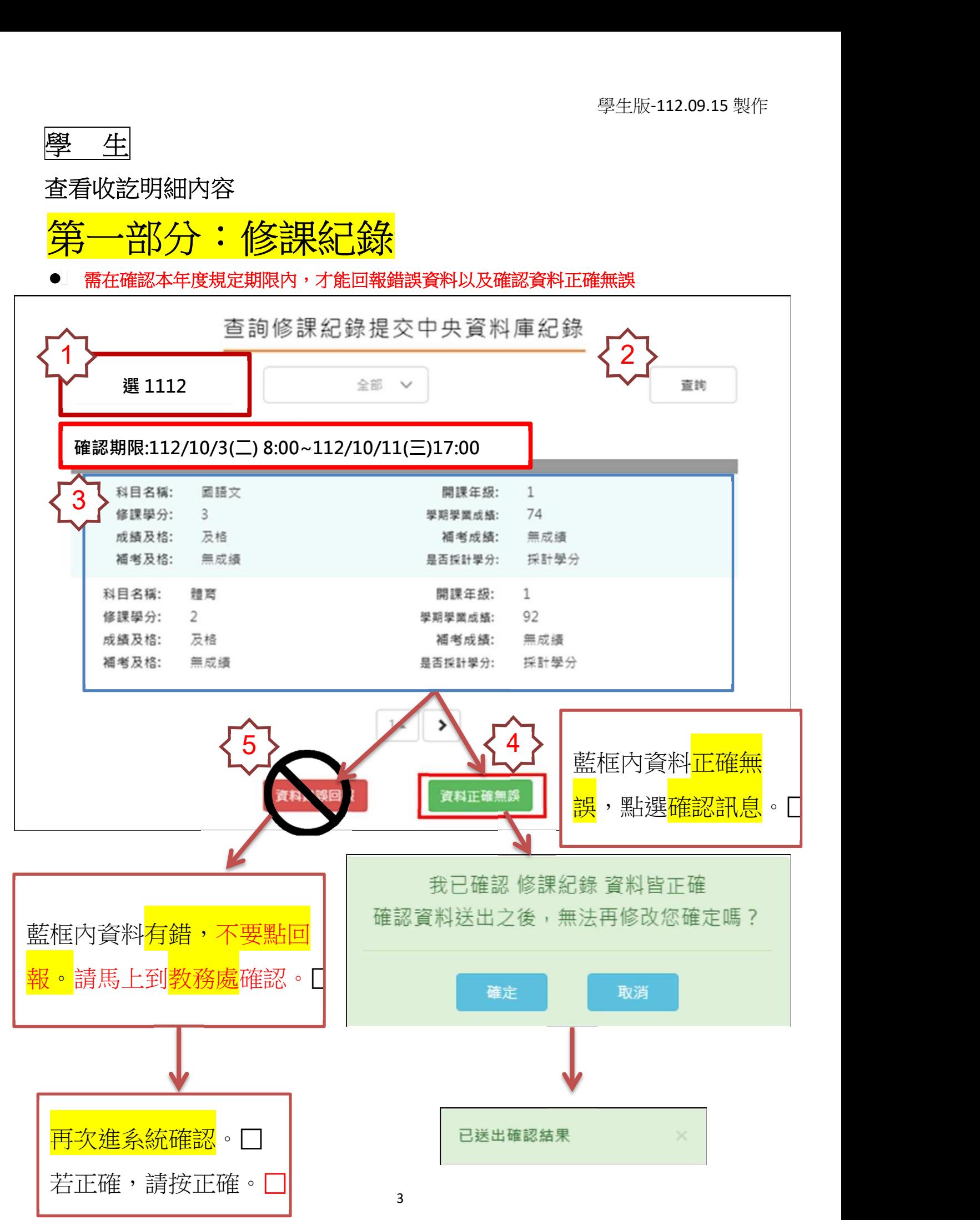

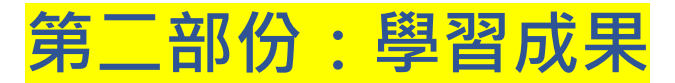

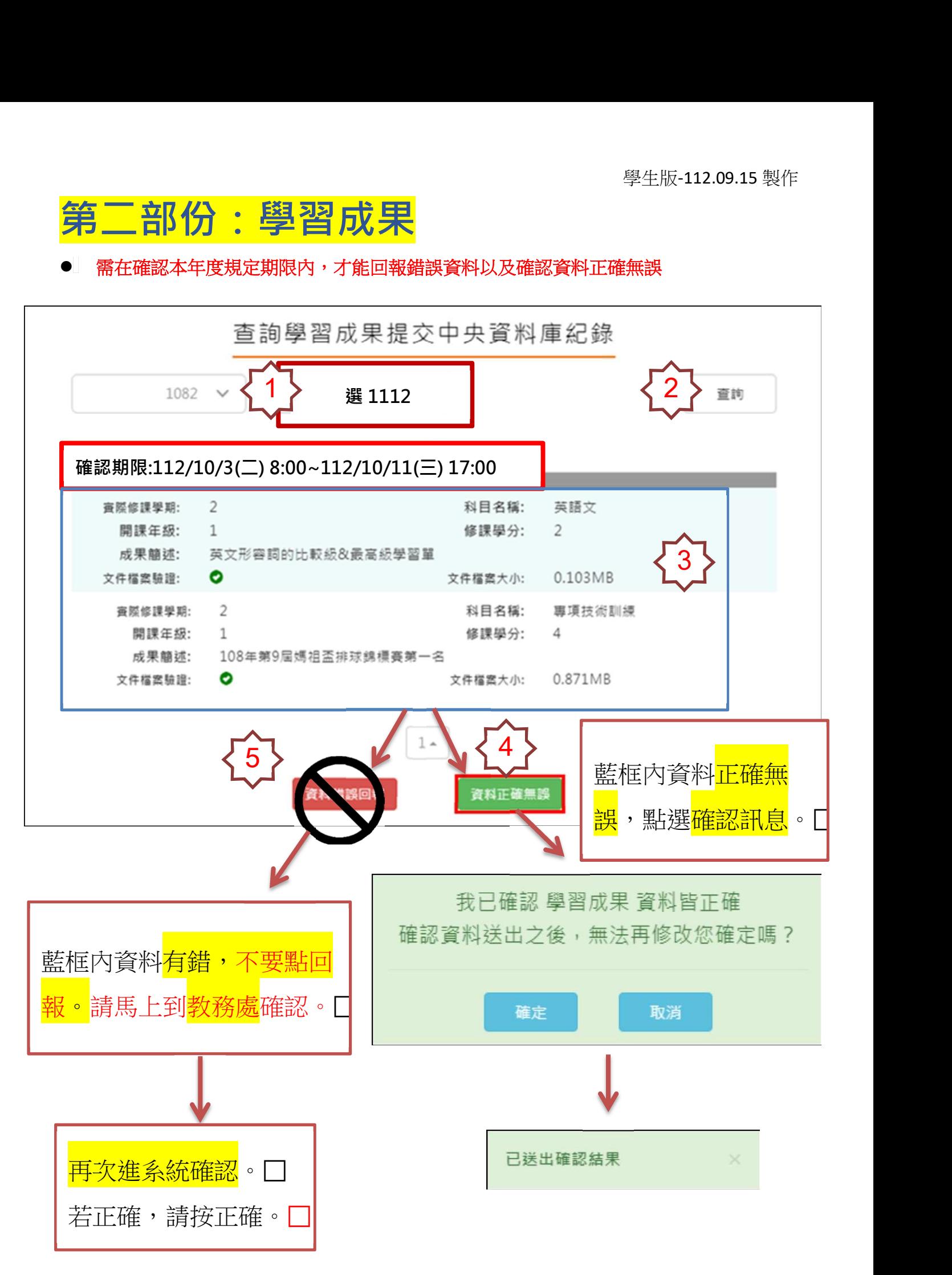

### 第三部分:多元表現

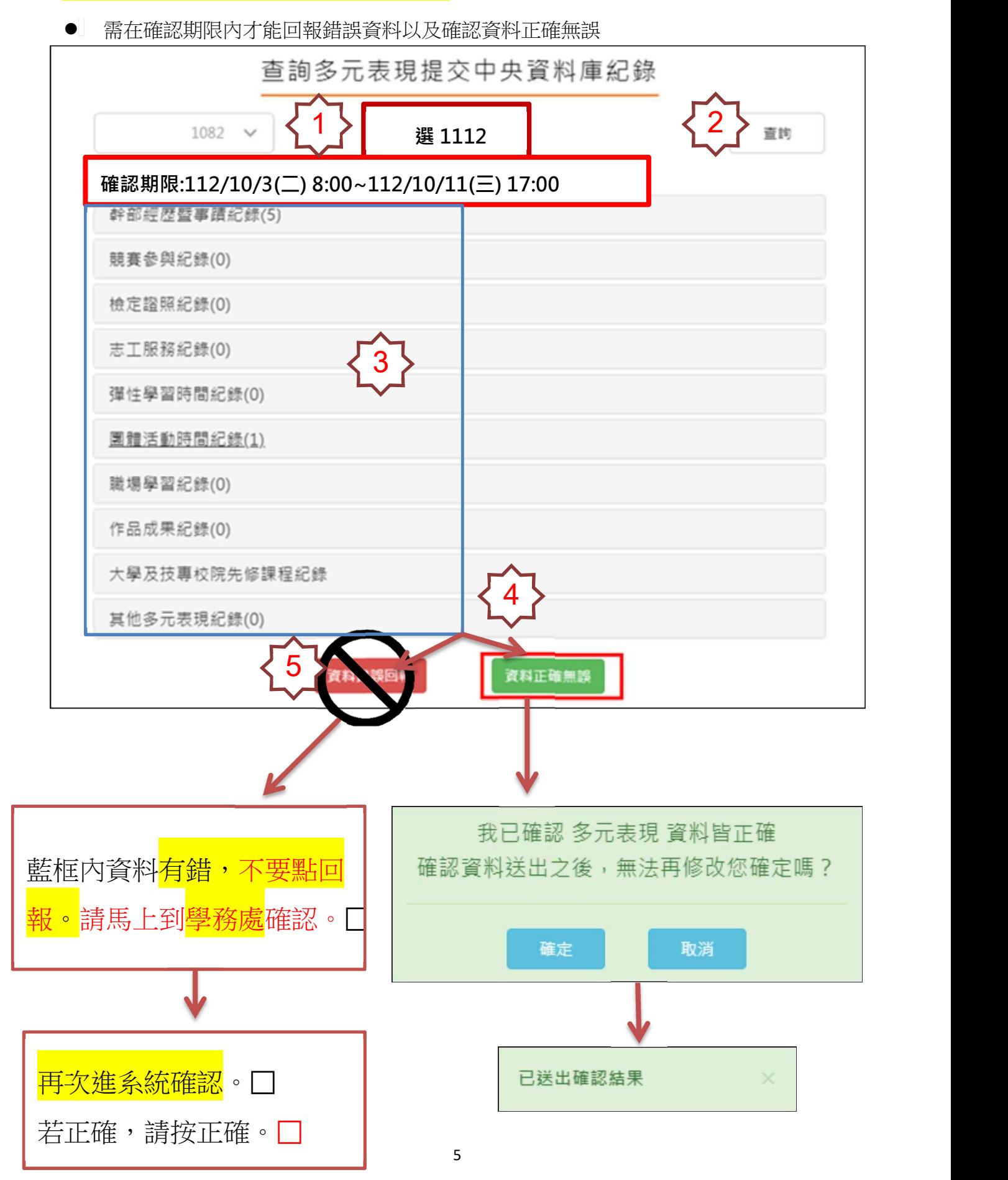

## 第四部份:幹部經歷

需在確認期限內才能回報錯誤資料以及確認資料正確無誤

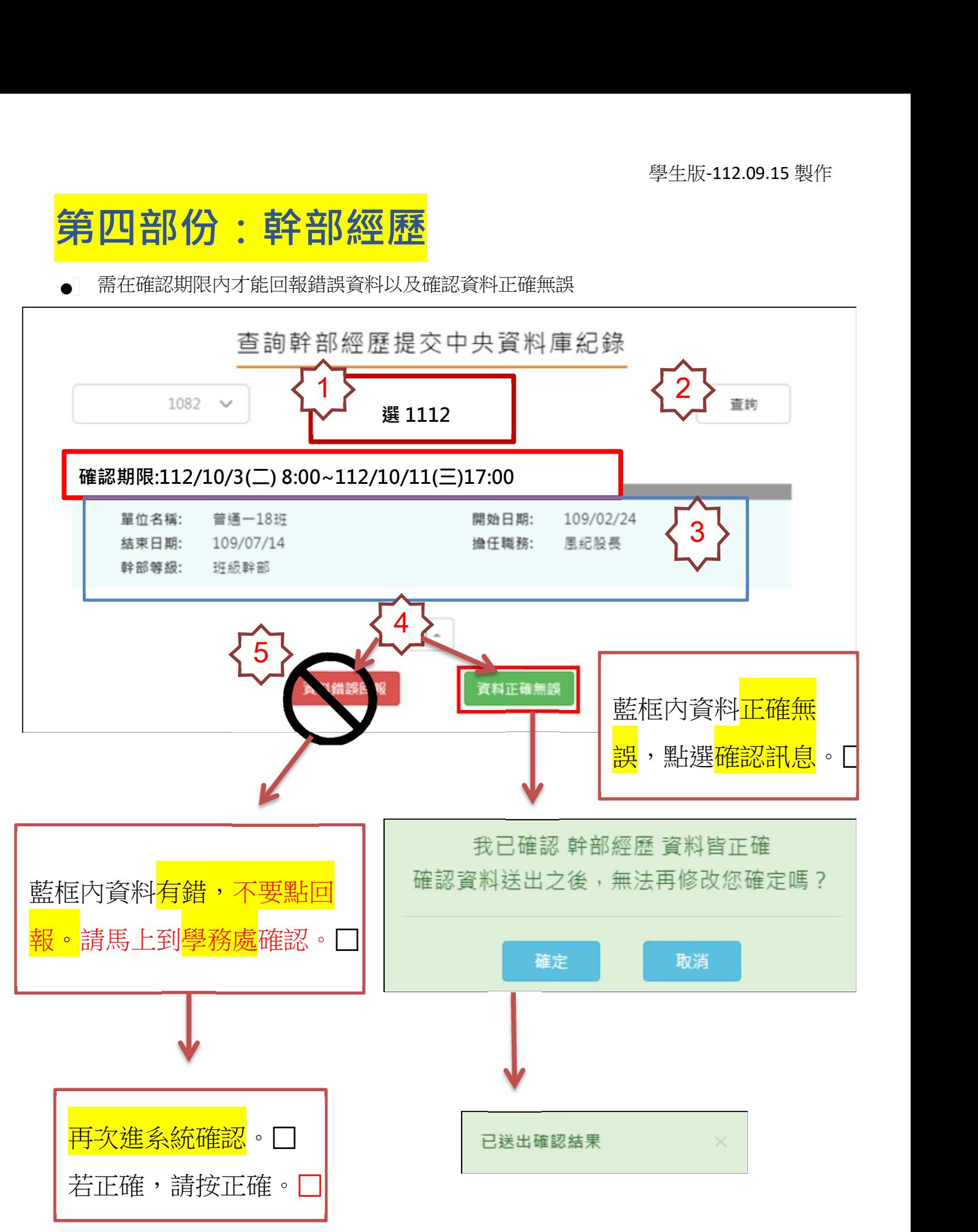